## *Software Design, Modelling and Analysis in UML*

# *Lecture 9: Class Diagrams IV*

*2016-11-29*

Prof. Dr. Andreas Podelski, **Dr. Bernd Westphal**

Albert-Ludwigs-Universität Freiburg, Germany

#### *Content*

#### •**Associations**: **The Rest**

- **Visibility**, **Navigability**, **Properties**,
- •**Ownership**, "**Diamonds**",
- **Multiplicity**
- $\bullet$ **Back to the Main Track**
- **OCL in (Class) Diagrams**
- • What makes <sup>a</sup> class diagrama **goo<sup>d</sup> class diagram**?
	- $\overline{\bullet}$ Web-Shop Examples
- $\overline{\phantom{a}}$ The Elements of UML 2.0 Style
- $($ Example: Game Architecture

#### *Associations: The Rest*

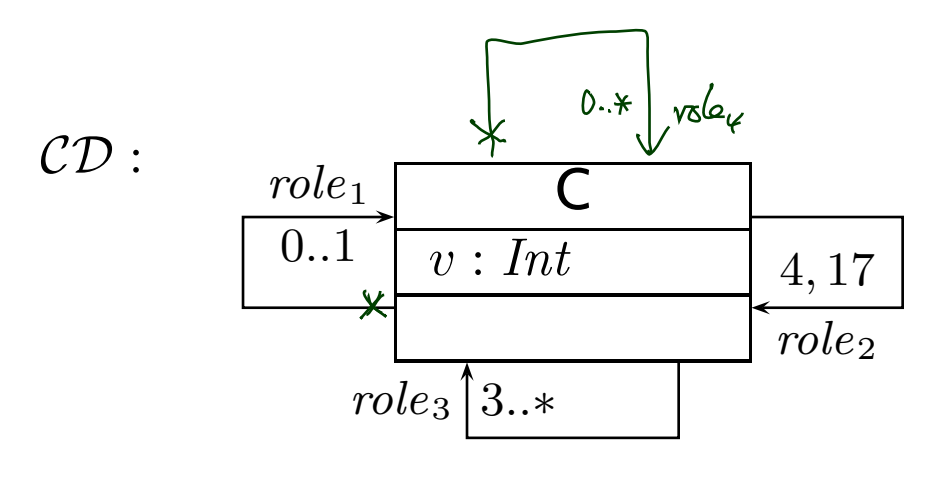

$$
Context C'inv: role3 → size > 3
$$

### *Multiplicities as Constraints*

**Recall**: Multiplicity is a term of the form  $\sum_{1}^{N_{1}}...N_{2},\ldots,N_{2}$ where  $N_i \leq N_{i+1}$  for  $1 \leq i \leq 2k$ ,  $N_1, \ldots, N_{2k-1} \in \mathbb{N}$ ,  $N_{2k} \in \mathbb{N} \cup \{*\}$ . k $_{-1}..N_{2}$ k

Define  $\mu$  $\, C \,$  $_{\mathsf{OCL}}^{C}(role):=$ 

$$
\text{context } C \text{ inv}: (N_1 \leq role \text{ -> size}) \leq N_2) \text{ or } \dots \text{ or } (N_{2k-1} \leq role \text{ -> size}) \leq N_{2k} \leq \min_{\text{omit if } N_{2k} = *}
$$

for each h<sup>r</sup> : . . . ,hrole : D, µ, \_, \_, \_, \_i, . . . ,hrole ′: C, \_, \_, \_, \_, \_i, . . .<sup>i</sup> <sup>∈</sup> Vor

$$
\langle r: \ldots, \langle role' : \overbrace{(C)}_-, \ldots, \ldots, \rangle, \ldots, \langle role: D, \mu, \ldots, \ldots, \ldots, \rangle, \ldots \rangle \in V,
$$

with  $role \neq role'$ , if  $\mu \neq 0..1$ ,  $\mu \neq 1..1$ , and

$$
\mu_{\mathsf{OCL}}^C(\textit{role}) := \mathsf{context} \ C \mathsf{inv} : \mathsf{not}(\mathsf{ocllsUndefined}(\textit{role}))
$$

if  $\mu=1..1$ .

**Note**: in  $n$ -ary associations with  $n > 2$ , there is redundancy.

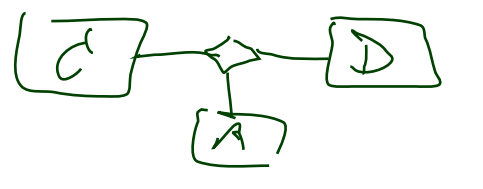

### *Multiplicities as Constraints Example*

$$
\mu_{\mathsf{OCL}}^C(\text{role}) = \text{context } C \text{ inv}: \n(N_1 \leq \text{role } \rightarrow \text{size}() \leq N_2) \text{ or } \dots \text{ or } (N_{2k-1} \leq \text{role } \rightarrow \text{size}() \leq N_{2k}) \n\mu_{\mathsf{OCL}}^C(\text{role}) = \text{context } C \text{ inv}: \text{not}(\text{ocllsUndefined}(\text{role}))
$$

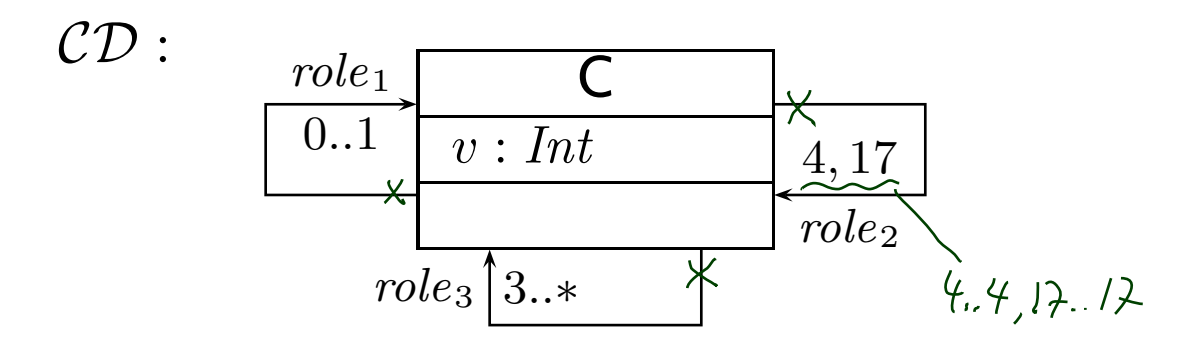

• $\{context(C_1, \ldots, c_n) \leq s \leq v\}$  $\frac{1}{2}$ {context  $C$  inv :  $role_2 \rightarrow size()$  = • context c'inv; 4 € volez = sizelk 4 ) or 17 € volez-suitelk 1  $_2$  -> size $() = 4$  or  $role$  $_2$  -> size $() = 17\}$ • $\rightarrow$  size( $\neq$ )

*Back to the Main Track*

## *Back to the main track:*

**Recall**: on some earlier slides we said, the extension of the signature is **only** to study associations in "full beauty".

For the remainder of the course, we should look for something simpler...

#### **Proposal**:

• **from now on**, we only use associations of the form

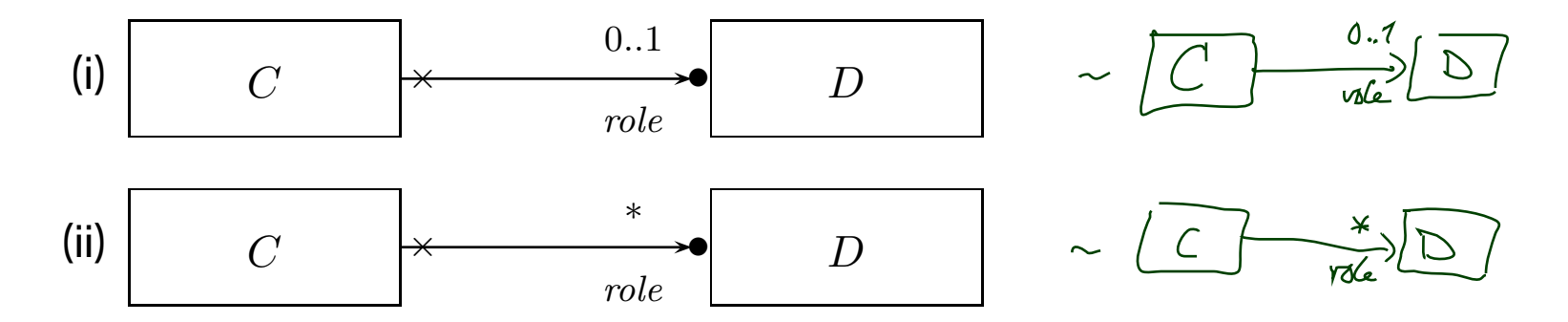

(And we may omit the non-navigability and ownership symbols.)

- • $\bullet~$  Form (i) introduces  $role:\pmb{\mathcal{D}}_{0,1}$ , and form (ii) introduces  $role:\pmb{\mathcal{D}}_*$  in the set of attributes  $V.$
- In both cases,  $role \in \textit{atr}(C)$ .
- $\begin{array}{ll} \frac{1}{2} & \bullet \quad \text{\rm In\, both\, cases, \, role} \in \mathit{atr}(C). \ \bullet \quad \text{\rm We \, drop\,} \lambda \text{ and go back to our nice}\ \sigma \text{ with } \sigma(u)(role) \subseteq \mathscr{D}(D). \end{array}$ •We drop  $\lambda$  and go back to our nice  $\sigma$  with  $\sigma(u)(role) \subseteq \mathscr{D}(D).$

## **OCL Constraints in (Class) Diagrams**

## *Where Shall We Put OCL Constraints?*

#### **Three options**:

- (o) Separate document.
- (i) Notes.
- (ii) Particular dedicated places.
- (i) **Notes**:

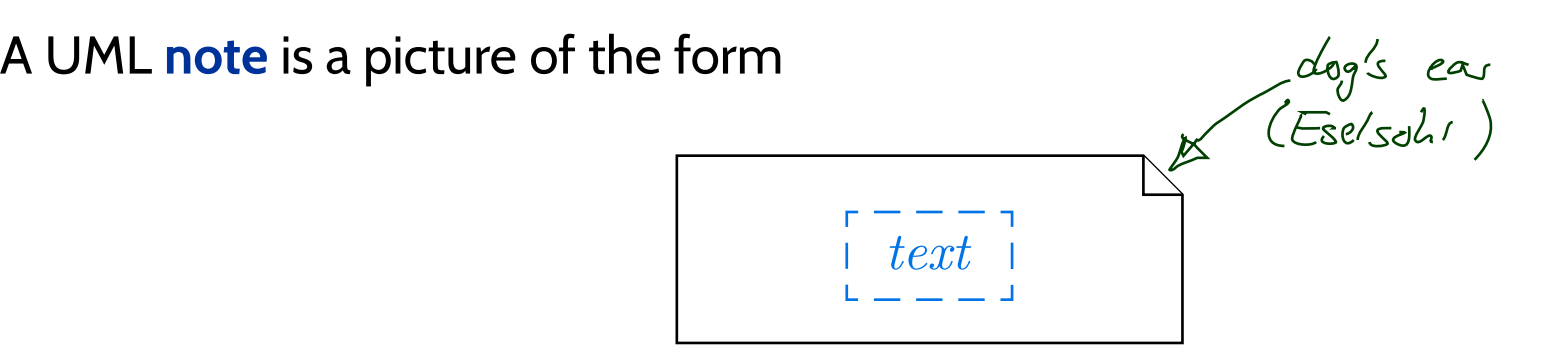

text can principally be **everything**, in particular **comments** and **constraints**.

**Sometimes**, content is **explicitly classified** for clarity:

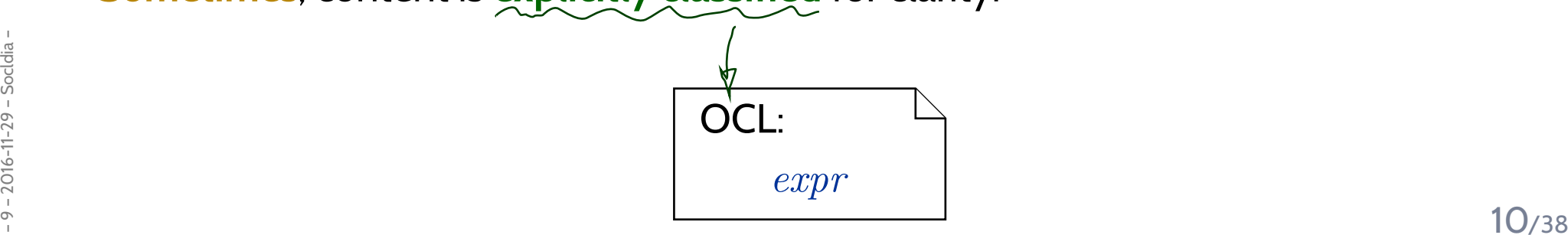

#### **OCL** in Notes: Conventions

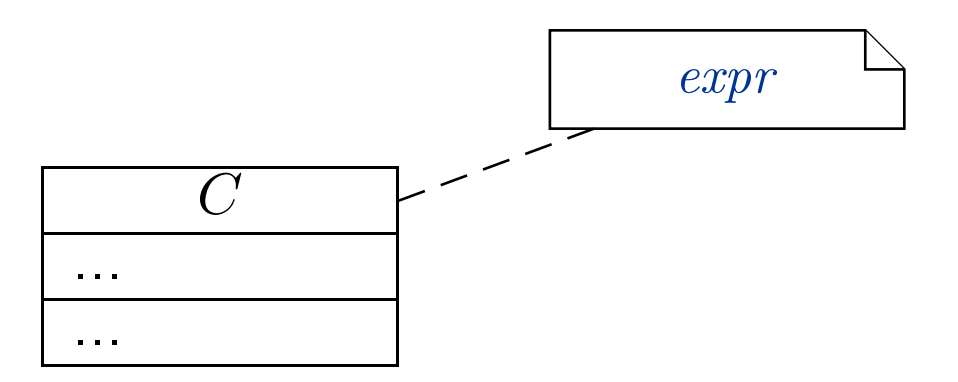

#### stands for

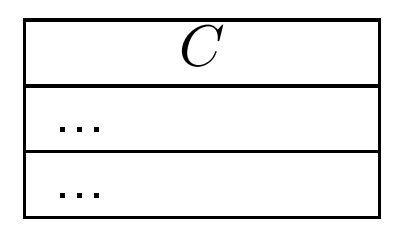

context  $C$  inv :  $expr$ 

(ii) **Particular dedicated places**

(behavioural features: later)

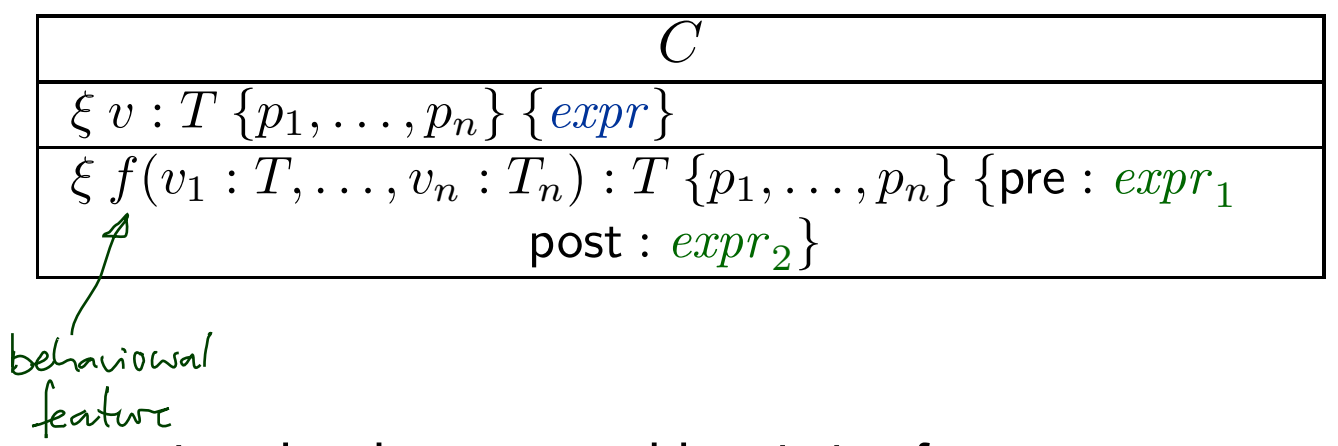

For simplicity, we view the above as an abbreviation for

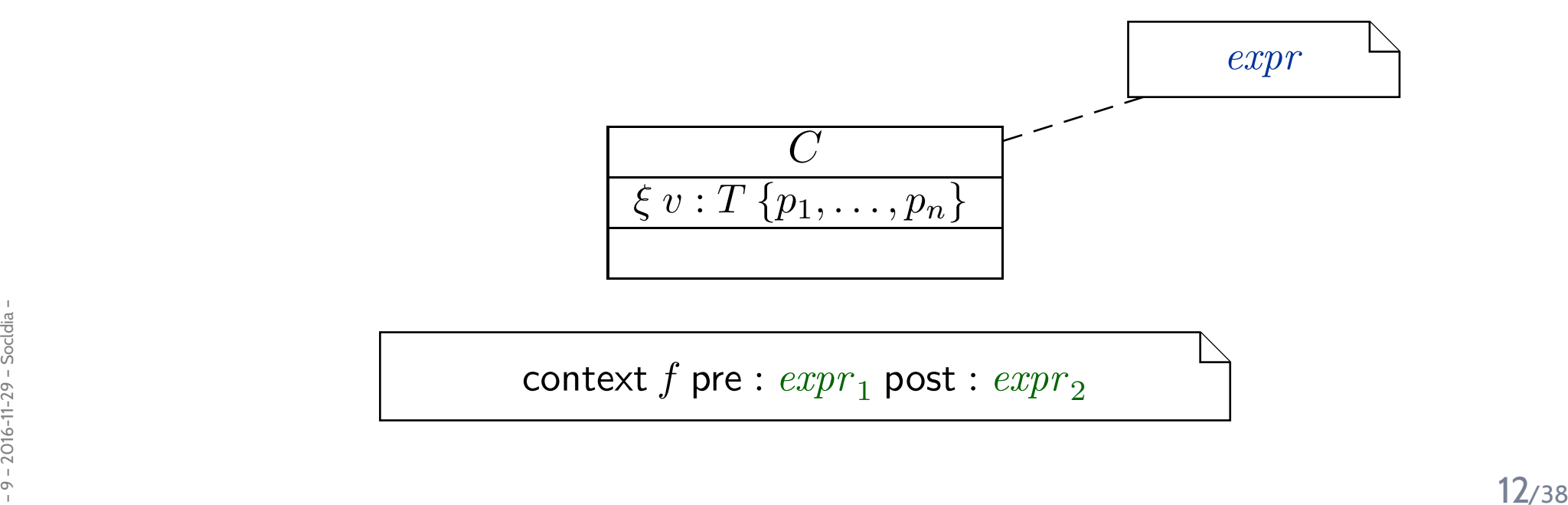

context  $f$  pre  $\colon exp r_1$  post  $\colon exp r_2$ 

### *Invariants of <sup>a</sup> Class Diagram*

- $\bullet\hspace{0.1cm}$  Let  ${\cal CD}$  be a class diagram.
- $\bullet$ We are (now) able to recognise OCL constraints when we see them, so define

*Inv*(CD)

as the set  $\{\varphi_1, \ldots, \varphi_n\}$  of OCL constraints **occurring** in notes in  $CD$  – after<br>unfolding all graphical abbreviations (of mexicus alidas) **unfolding** all **graphical** abbreviations (cf. previous slides).

 **As usual**: consider all invariants in all notes in any class diagram — <sup>p</sup>lus implicit  $\bullet$ multiplicity-induced invariants. notes applies in the

$$
Inv(\mathscr{CD}) = \bigcup_{\mathcal{CD} \in \mathscr{CD}} Inv(\mathcal{CD}) \cup \bigcap_{\mathcal{FD} \text{ aSSo ciaf.} on } \mathscr{CD} \subseteq \mathscr{CD}
$$
  
\n
$$
\{ \mu_{\text{OCL}}^{C}(role) \mid \langle r : \dots, \langle role : D, \mu, \_, \_, \_ \rangle, \dots, \langle role' : C, \_, \_, \_ \rangle, \dots \rangle \in V \text{ or } \langle r : \dots, \langle role' : C, \_, \_, \_ \rangle, \dots \rangle \in V \}
$$

 $\frac{1}{28}$ <br>examples and  $\frac{1}{28}$  – Analogously: Inv $(\;\cdot\;)$  for any kind of diagram (like state machine diagrams).<br>examples that the state machine diagram (like state machine diagrams).<br>examples that the state of the st **Analogously**: *Inv* (·) for any kind of diagram (like **state machine diagrams**).

•

**Definition.** Let  $\mathscr{CD}$  be a set of class diagrams.

We say, the semantics of  $\mathscr{CD}$  is the signature it induces and the set of OCL<br>constraints acquiring in  $\mathscr{CD}$  denoted constraints occurring in  $\mathscr{CD}$ , denoted

 $\llbracket \mathscr{CD} \rrbracket := \langle \mathscr{S}(\mathscr{CD}), \mathsf{Inv}(\mathscr{CD}) \rangle.$ 

Given a structure  $\mathscr D$  of  $\mathscr S$  (and thus of  $\mathscr C\mathscr D$ ), the class diagrams describe<br>the system states  $\Sigma^{\mathscr D}$  of which seme may satisfy lay(CeO) the system states  $\Sigma^{\mathscr{D}}_{\mathscr{S}}$ S $\mathcal{Z}_{\mathcal{S}}$  of which **some** may satisfy *Inv* $(\mathscr{C}\mathscr{D})$ *.* 

#### **In pictures**:

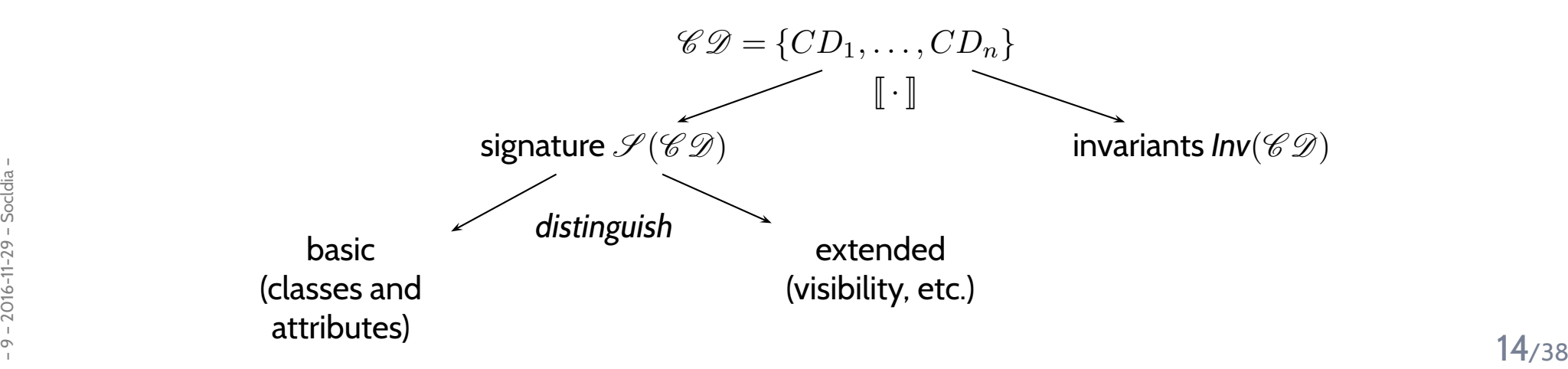

**Recall**: <sup>a</sup> UML **model** is an image or pre-image of <sup>a</sup> software system.

A set of class diagrams  $\mathscr{CD}$  describes the <mark>structure</mark> of system states. Together with the invariants *Inv* $(\mathscr{CD})$  it can be used to state:

- $\bullet$  **Pre-image**: Dear programmer, <sup>p</sup>lease provide an implementation which **uses** only systemstates that satisfy *Inv* $(\mathscr{CD})$ *.*
- $\bullet$  **Post-image**: Dear user/maintainer, in the existing system, only system states which satisfy *Inv*(CD) are **used**.

(The exact meaning of "**use**" will become clear when we study behaviour — intuitively: the system statesthat are reachable from the initial system state(s) by calling methods or firing transitions in state-machines.)

**Example**: highly abstract model of traffic lights controller.

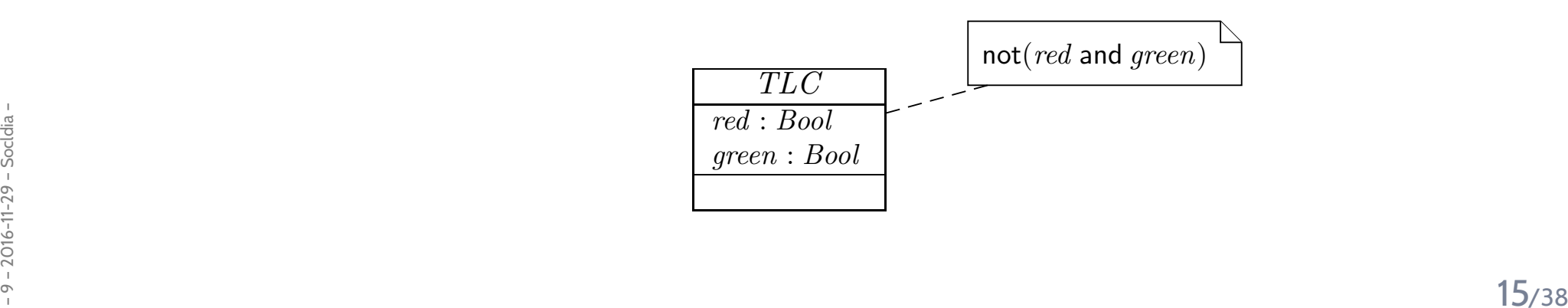

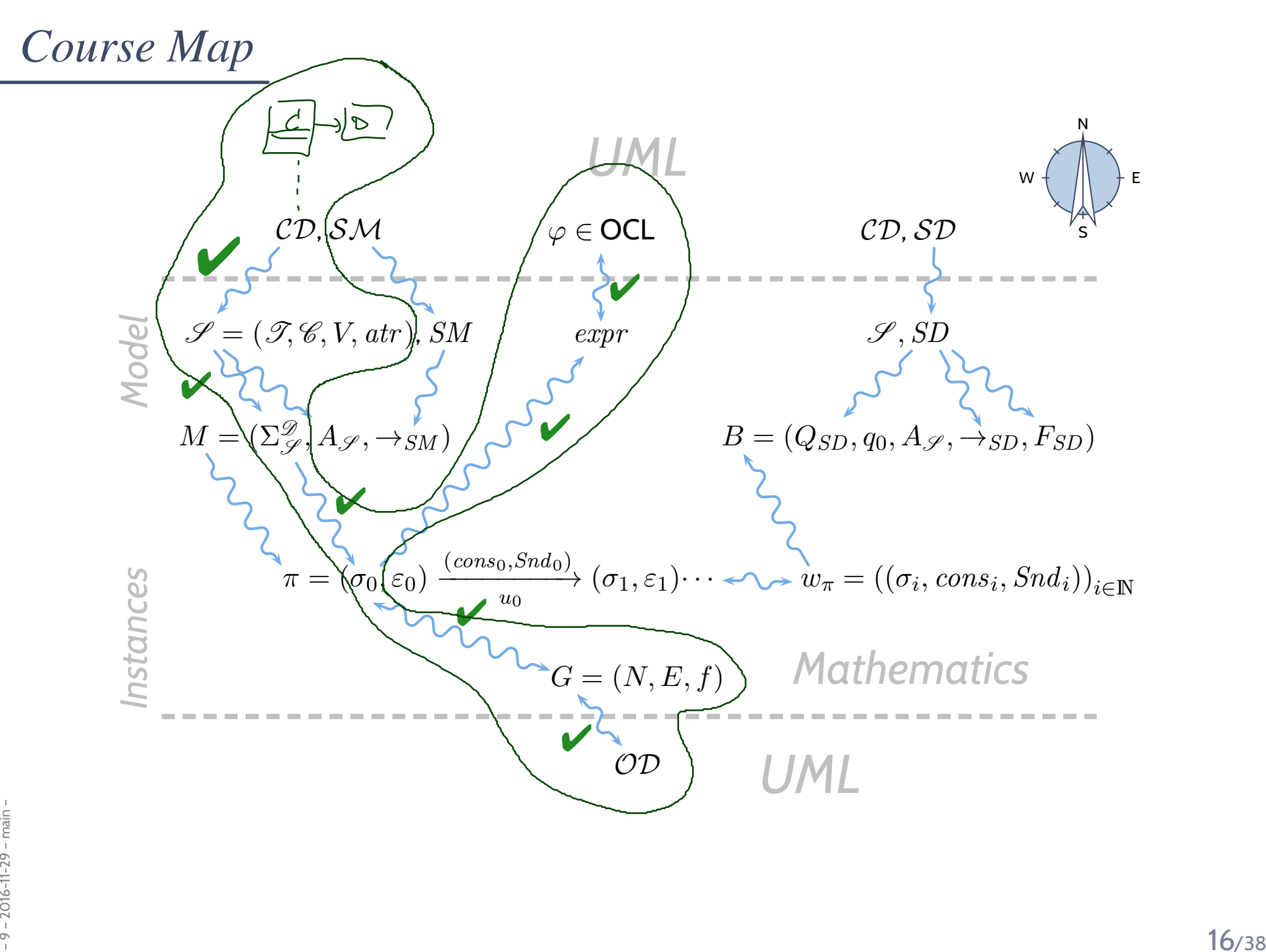

### *Design Guidelines for (Class) Diagram*

*(partly following [Ambler](#page-37-0) [\(2005](#page-37-0)))*

#### Some Web-Shop Class Diagrams

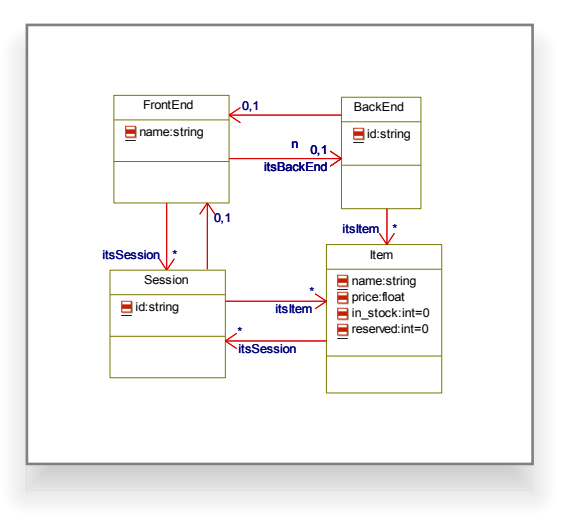

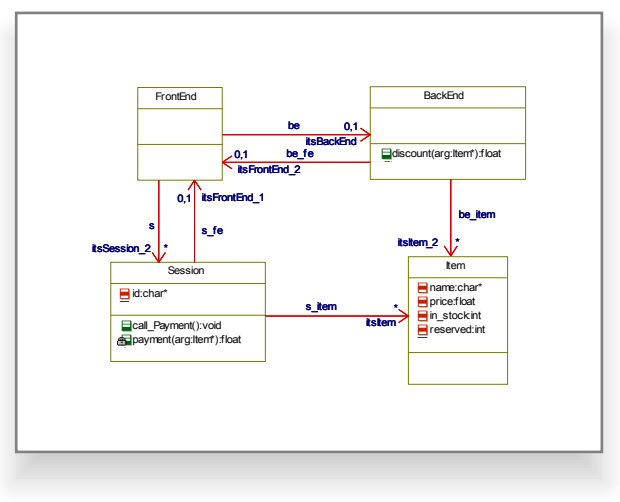

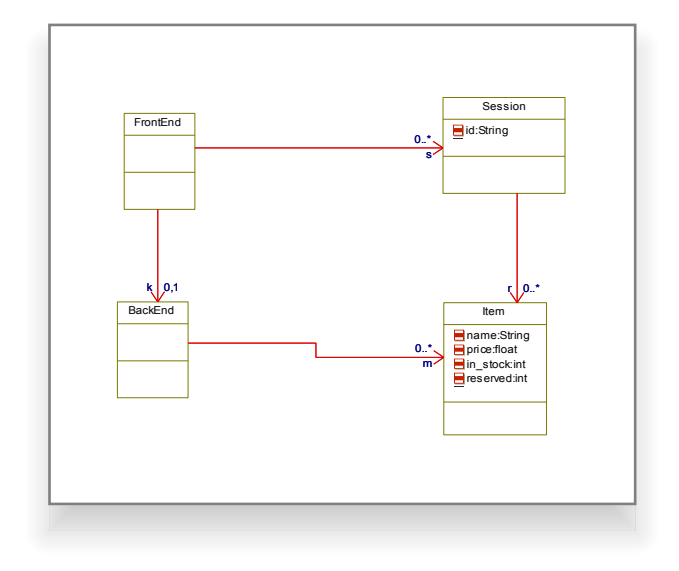

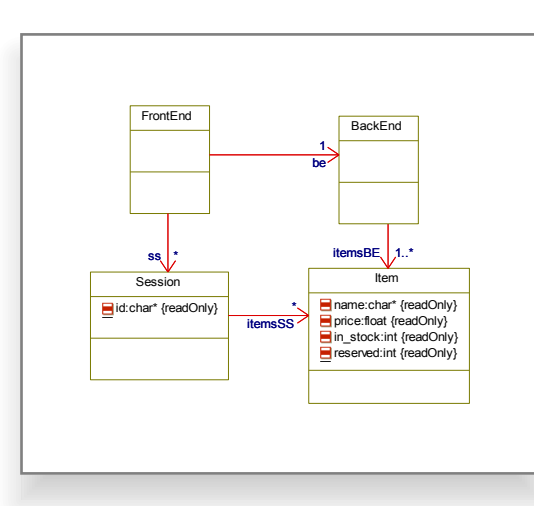

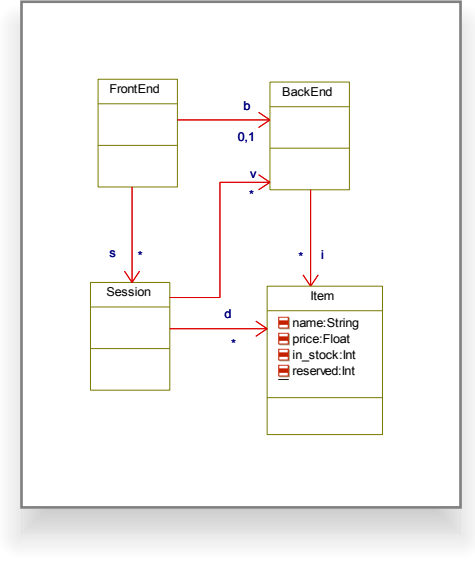

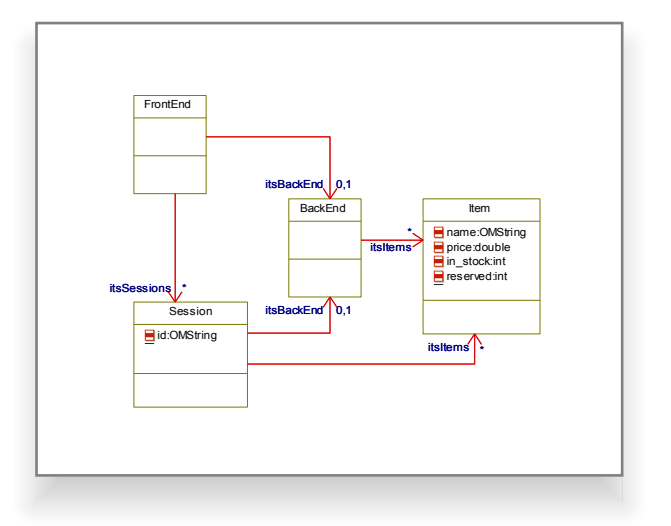

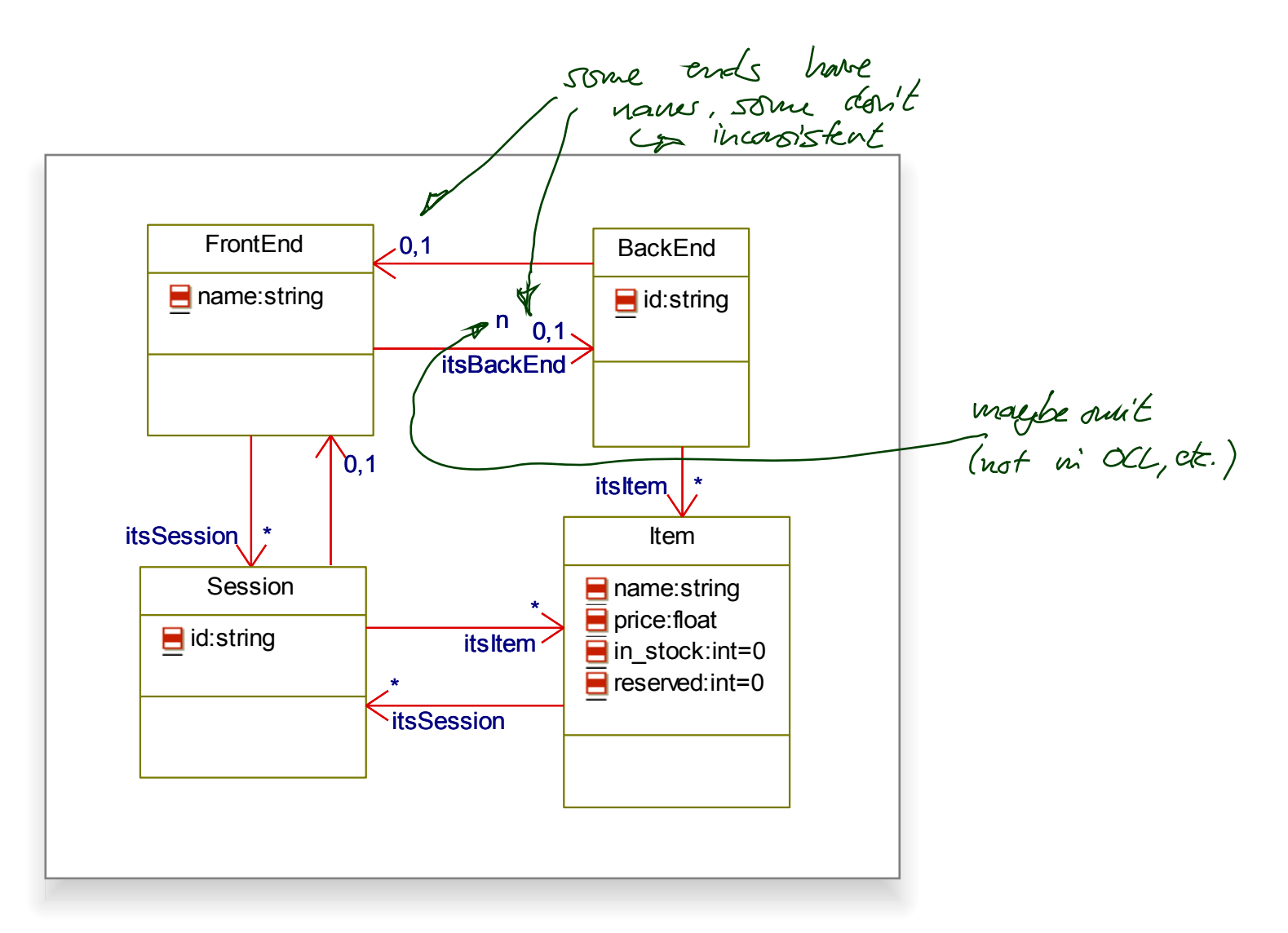

 $V = \langle r_1 : \langle W \rangle$  Such  $\langle r_1 : \langle W \rangle$  and  $\langle r_1 : \langle W \rangle$  and  $\langle r_1 : \rangle$ 

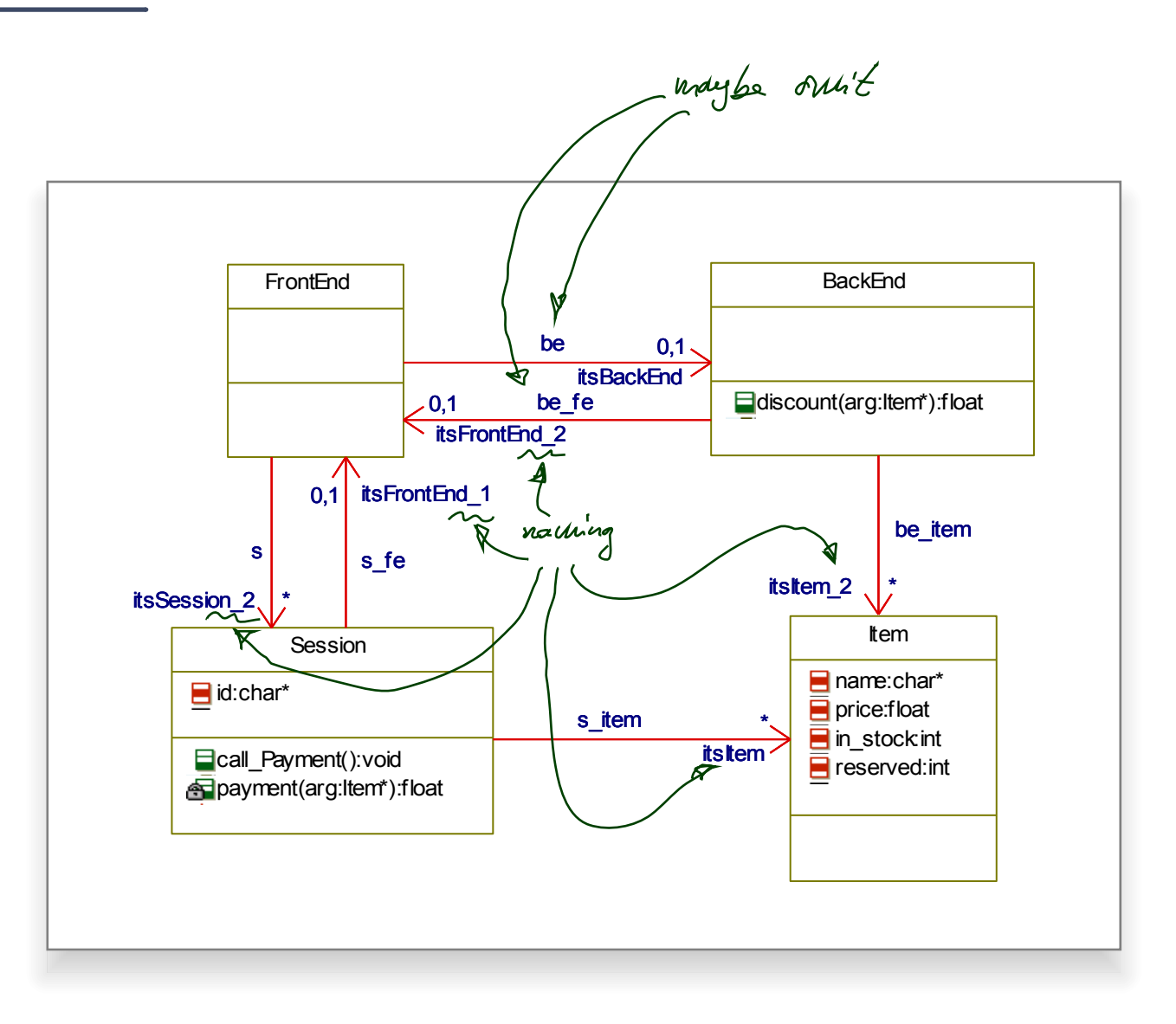

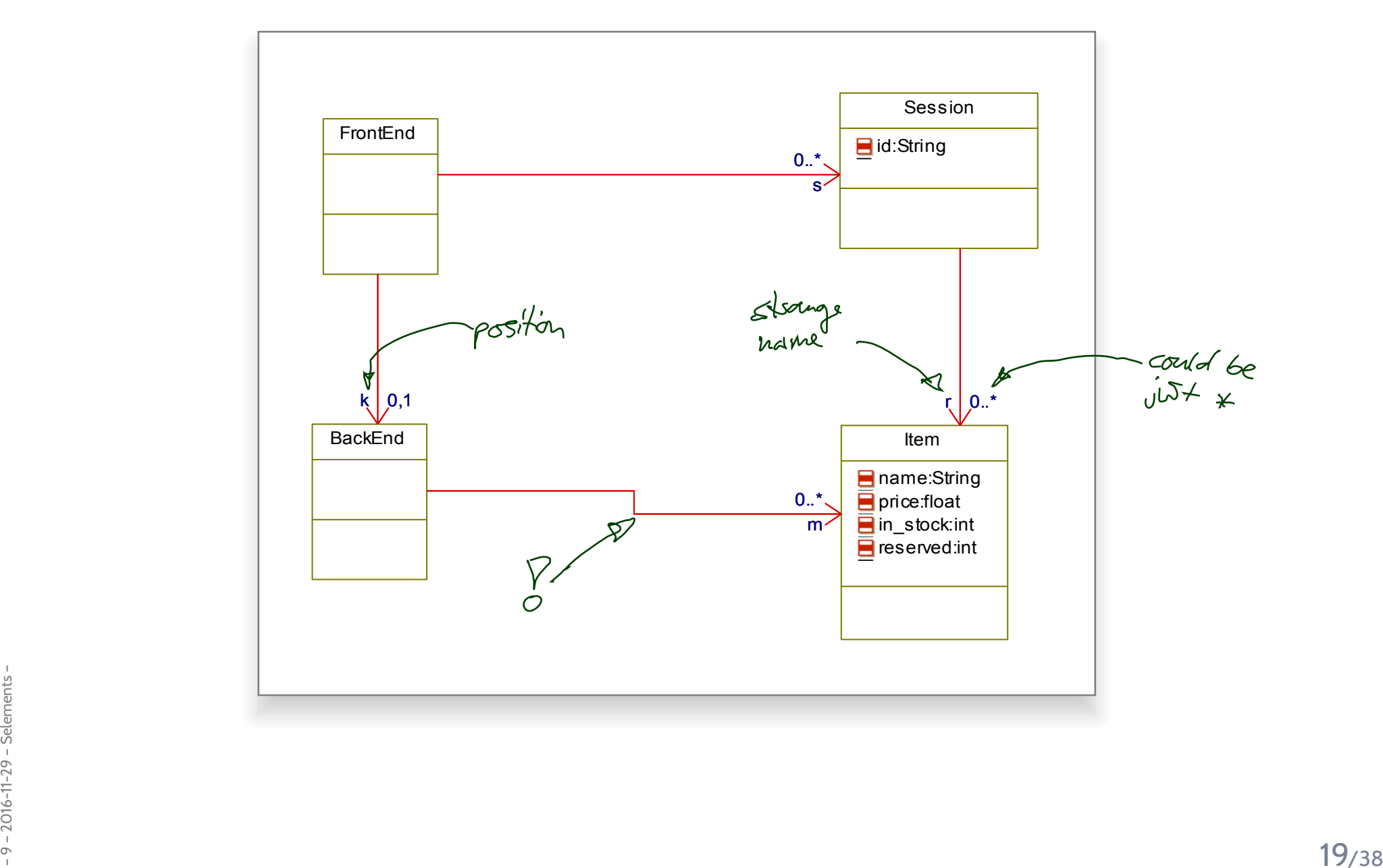

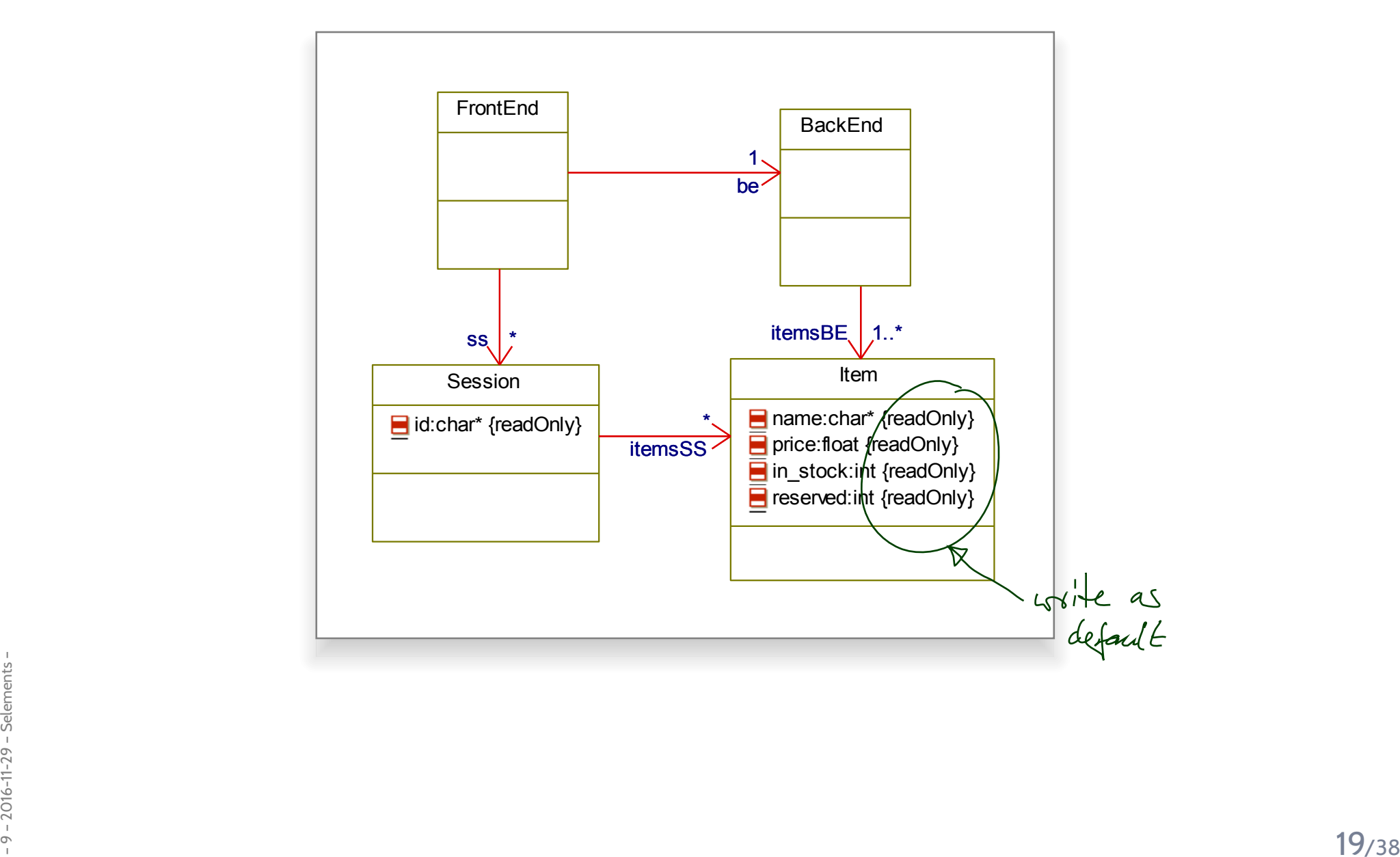

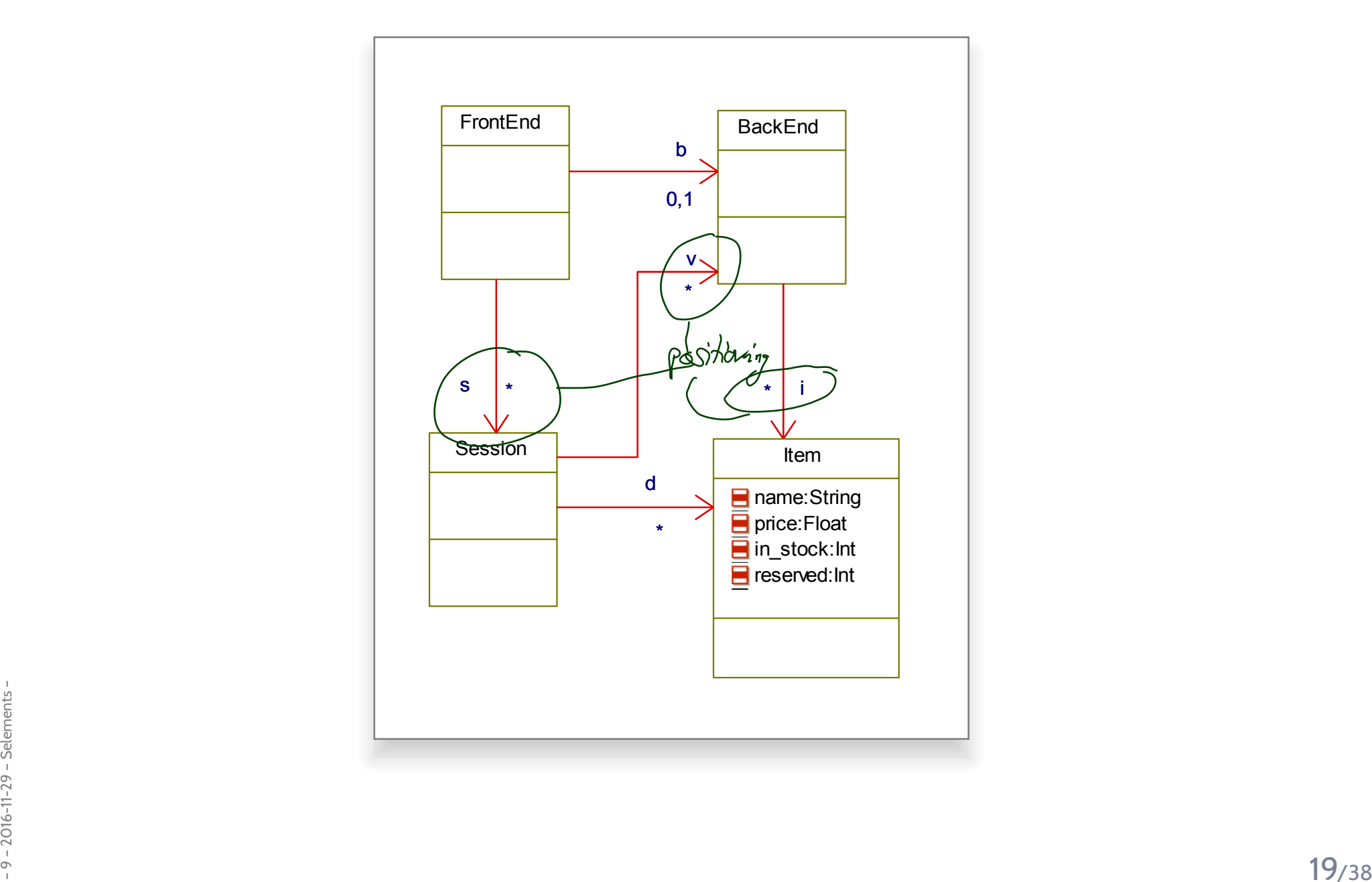

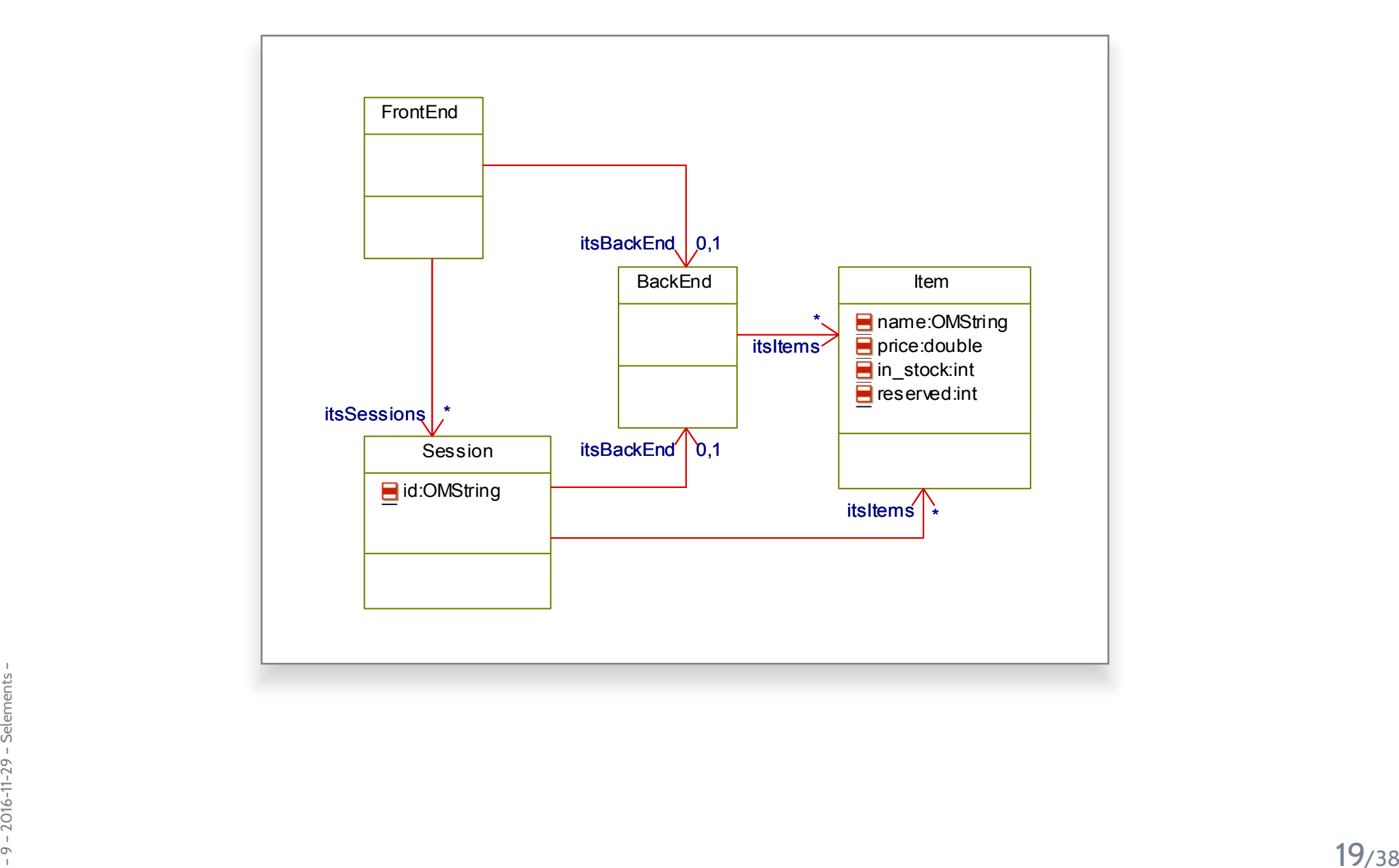

#### Some Web-Shop Class Diagrams

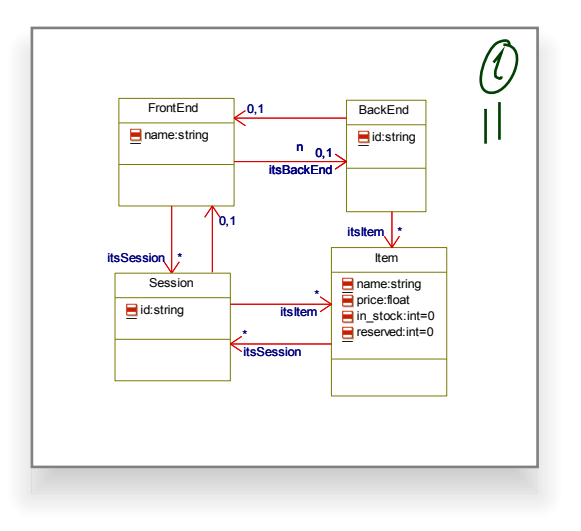

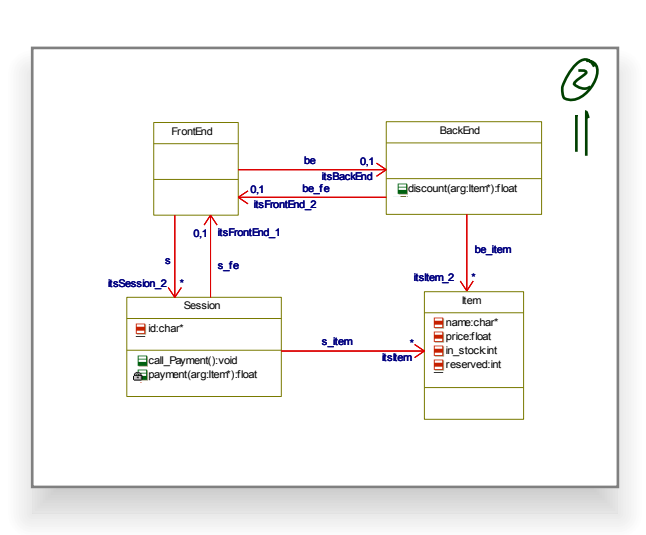

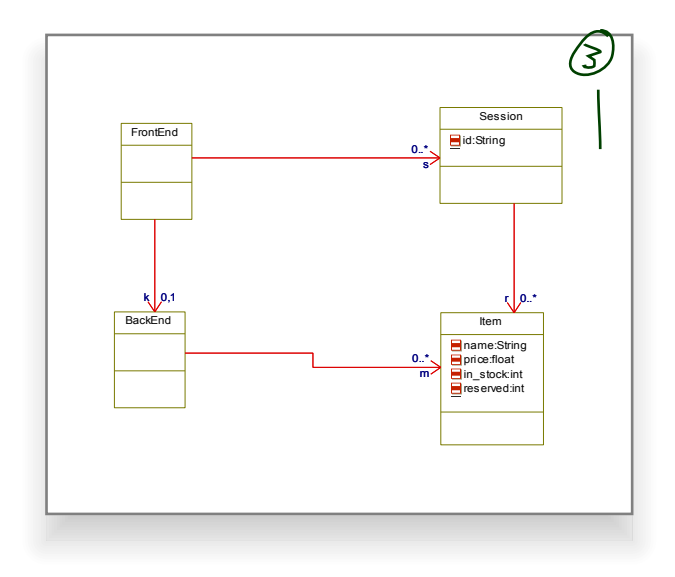

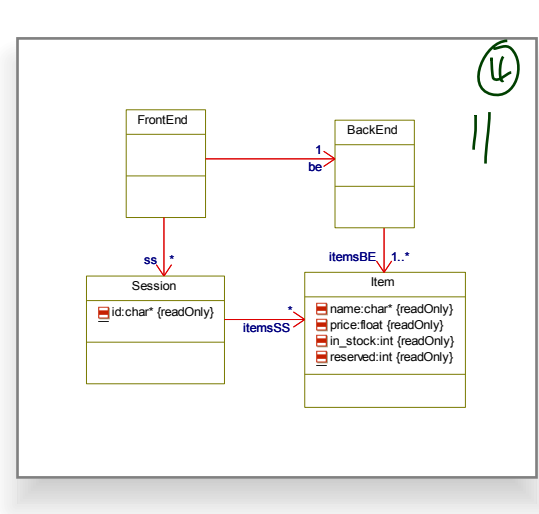

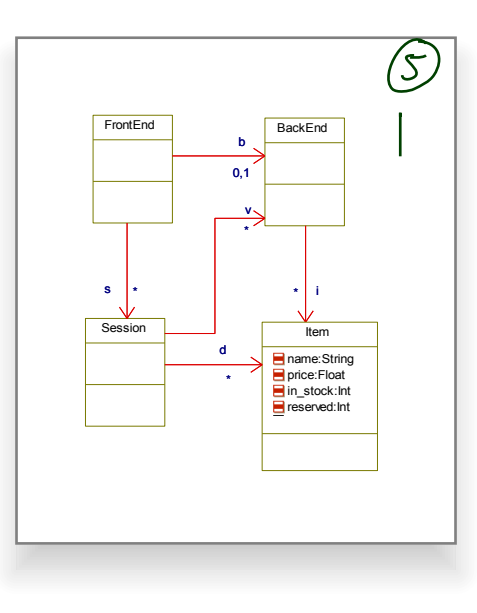

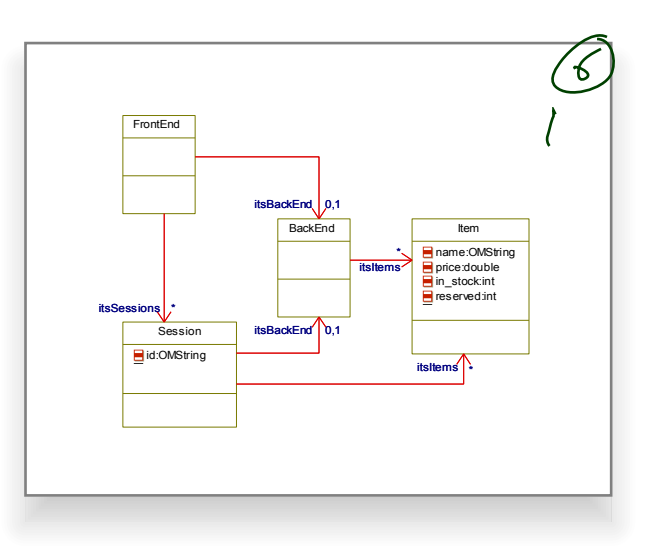

So: what makes a class diagram a good class diagram?

### Be good to your audience.

"Imagine you're given <mark>your</mark> diagram  $\mathcal D$  and asked to conduct task  $\mathcal T$ .<br>- ~

 $\bullet$  $\bullet\,$  Can you do  ${\cal T}$  with  ${\cal D} ?$ 

(semantics sufficiently clear? all necessary information available? ...)

 $\bullet$  $\bullet\,$  Does doing  ${\cal T}$  with  ${\cal D}$  cost you more nerves/time/money/...than it should?" (syntactical well-formedness? readability? intention of deviations from standard syntaxclear? reasonable selection of information? layout? ...)

In other words:

- $\frac{1}{28}$  the things most relevant for task  $\mathcal{T}$ , do they stand out in  $\mathcal{D}$ ?<br>
 the things less relevant for task  $\mathcal{T}$ , do they disturb in  $\mathcal{D}$ ?<br>
 the things less relevant for task  $\mathcal{T}$ , do they distu  $\bullet$  $\bullet$  the things most relevant for task  $\mathcal{T}$ , do they stand out in  $\mathcal{D}$ ?
	- • $\bullet$  the things less relevant for task  $\mathcal{T}$ , do they disturb in  $\mathcal{D}$ ?

## *Main and General Quality Criterion*

- •**Q:** When is <sup>a</sup> (class) diagram <sup>a</sup> goo<sup>d</sup> diagram?
- **A:** If it serves its purpose/makes its point.

**Examples** for purposes and points and rules-of-thumb:

- • **Analysis/Design**
	- realizable, no contradictions
	- $\bullet~$  abstract, focused, admitting degrees of freedom for (more detailed) design
	- $\bullet$ <sup>p</sup>latform independent – as far as possible but not (artificially) farer

#### •**Implementation/A**

• close to target platform  $\left(C_{0,1}\right)$  is easy for Java,  $C_{\ast}$  $\lambda_*$  comes at a cost – other way round for RDB)

#### •**Implementation/B**

• complete, executable

#### •**Documentation**

- 2016-11-2016<br>
Franchitecture, the difficult part"<br>
The more detailed the documentation, the higher the probability for regression<br>
"outdated/wrong documentation is worse than none"<br>
23/38 • Right level of abstraction: "if you've only one diagram to spend, illustrate the concepts, the architecture, the difficult part"
	- The more detailed the documentation, the higher the probability for regression"outdated/wrong documentation is worse than none"

# *General Diagramming Guidelines [Ambler](#page-37-0) [\(2005](#page-37-0))*

 $AD:$ 

(Note: "Exceptions prove the rule.")

- $\bullet$  **2.1 Readability**
	- 1.–3. Support Readability of Lines
	- $\bullet$ 4. Apply Consistently Sized Symbols<sup>®</sup>
	- $\bullet$ 9. Minimize the Number of Bubbles' /  $\mathcal{T}hing\mathcal{S}$
	- $\bullet$ 10. Include White-Space in Diagrams<br>KD:
	- $\bullet$ 13. Provide <sup>a</sup> Notational Legend

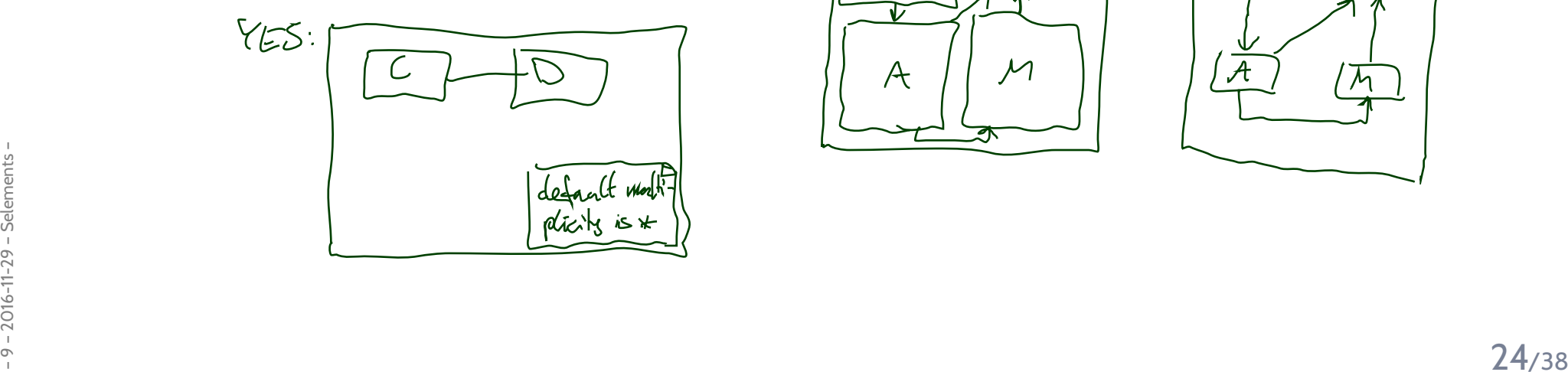

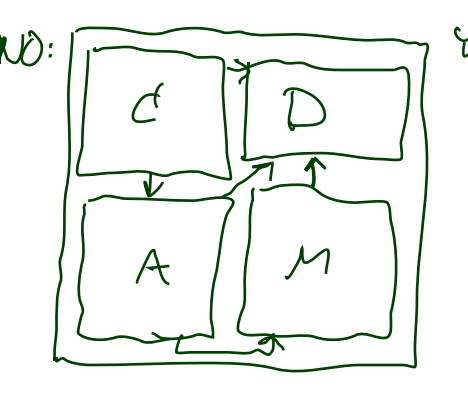

NO:

 $\frac{1}{2}$ 

 $MO:$ 

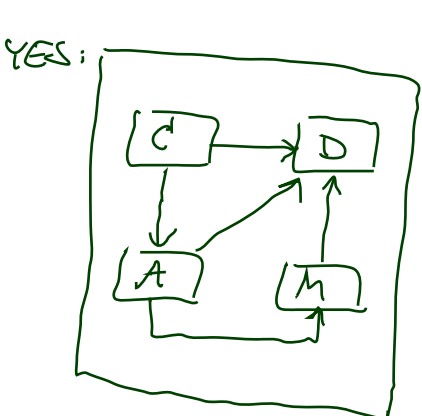

 $35$ 

# *General Diagramming Guidelines [Ambler](#page-37-0) [\(2005](#page-37-0))*

 $\rightarrow$   $\Gamma$ 

 $\mathcal{D}$ 

 $\sum$ 

 $\overline{w}$ 

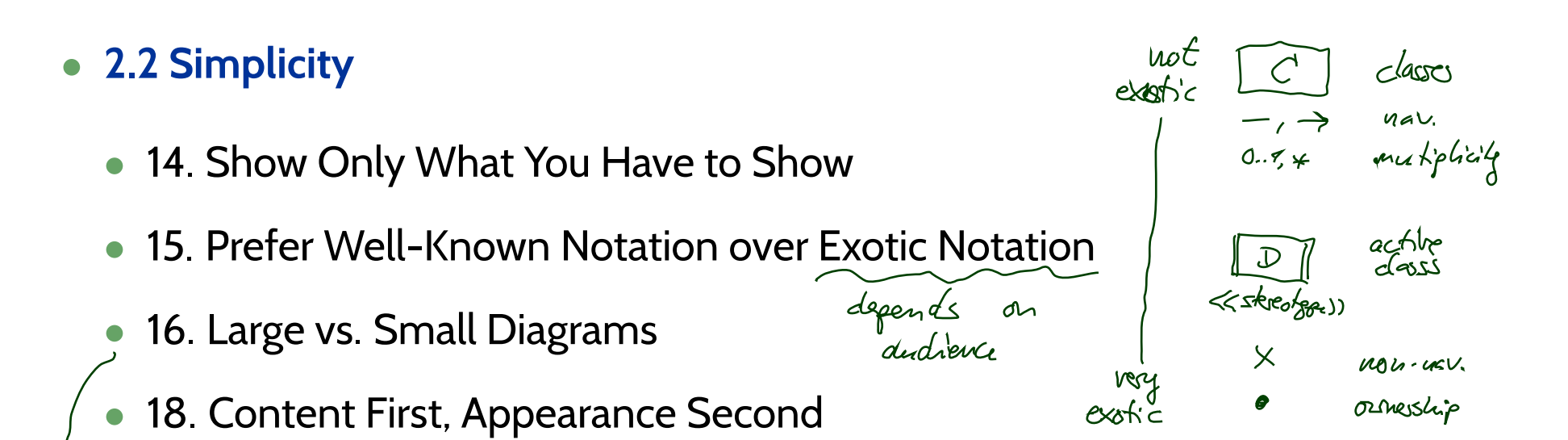

# *General Diagramming Guidelines [Ambler](#page-37-0) [\(2005](#page-37-0))*

#### $\bullet$ **2.2 Simplicity**

- 14. Show Only What You Have to Show
- 15. Prefer Well-Known Notation over Exotic Notation
- 16. Large vs. Small Diagrams
- 18. Content First, Appearance Second
- **2.3 Naming**
	- $\bullet$ 20. Set and (23. Consistently) Follow Effective Naming Conventions
- **2.4 General**
	- 24. Indicate Unknowns with Question-Marks
- **24. Indicate Unknowns with Question-Marks<br>
 25. Consider Applying Color to Your Diagram<br>• 26. Apply Color Sparingly<br>• 25/38** • 25. Consider Applying Color to Your Diagram
	- 26. Apply Color Sparingly

#### $\bullet$ **5.1 General Guidelines**

- $\bullet$ 88. Indicate Visibility Only on Design Models **(in contrast to analysis models)**
- $\bullet$  **5.2 Class Style Guidelines**
	- 96. Prefer Complete Singular Nouns for Class Names
	- $\bullet$ 97. Name Operations with Strong Verbs
	- $\bullet$ 99. Do Not Model Scaffolding Code **[Except for Exceptions]**

e.g. get/set methods

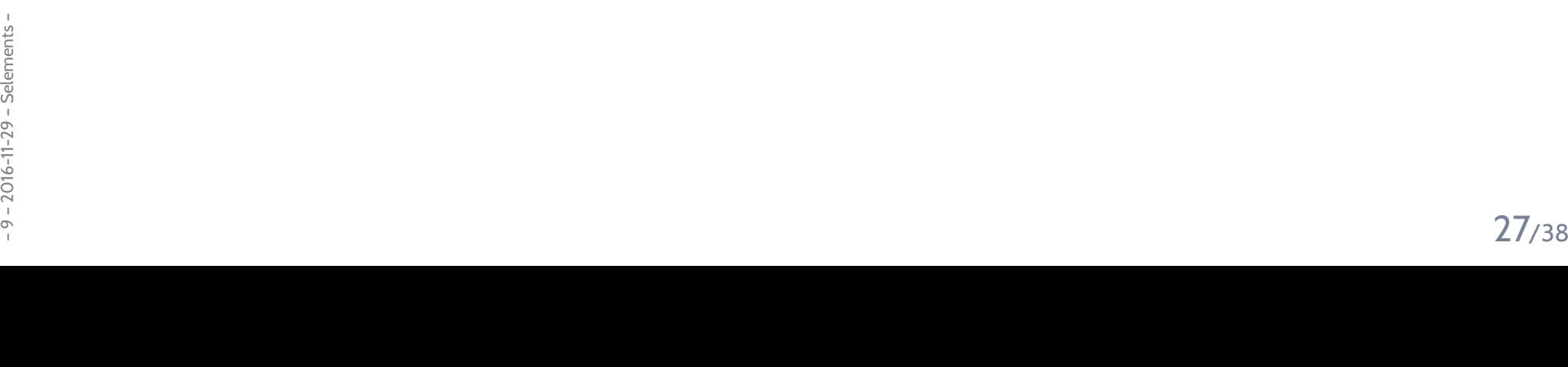

 $\bullet$ **5.2 Class Style Guidelines**

 $X: \mathbb{h}\mathcal{C}$ 

- $\bullet$ 103. Never Show Classes with Just Two Compartments  $\triangle$
- $\bullet$ 104. Label Uncommon Class Compartments e
- •105. Include an Ellipsis (...) at the End of an Incomplete List
- $\bullet$ 107. List Operations/Attributes in Order of Decreasing Visibility<br>(from +  $\frac{1}{2}$

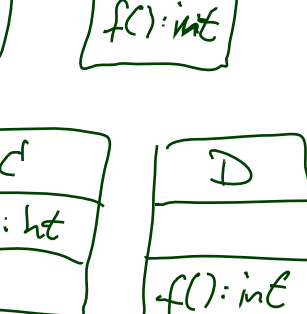

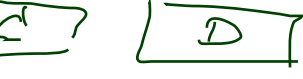

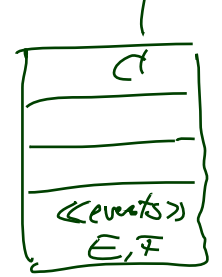

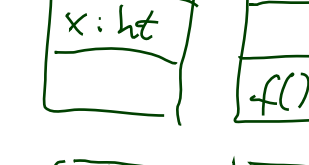

 $NO:$ 

 $x:$ lut

YES!

- $\bullet$  **5.3 Relationships**
	- $\bullet$ 112. Model Relationships Horizontally  $\triangle$
	- $\bullet$ 115. Model <sup>a</sup> Dependency When the Relationship is Transitory

NO:

 $\overline{a}$ .

 $\overline{C}$ 

ICS.

- •• 117. Always Indicate the Multiplicity
- $\bullet$ ● 118. Avoid Multiplicity "\*
- $\bullet$ 119. Replace Relationship Lines with Attribute Types<br>(the latter of the letter (dies)

"

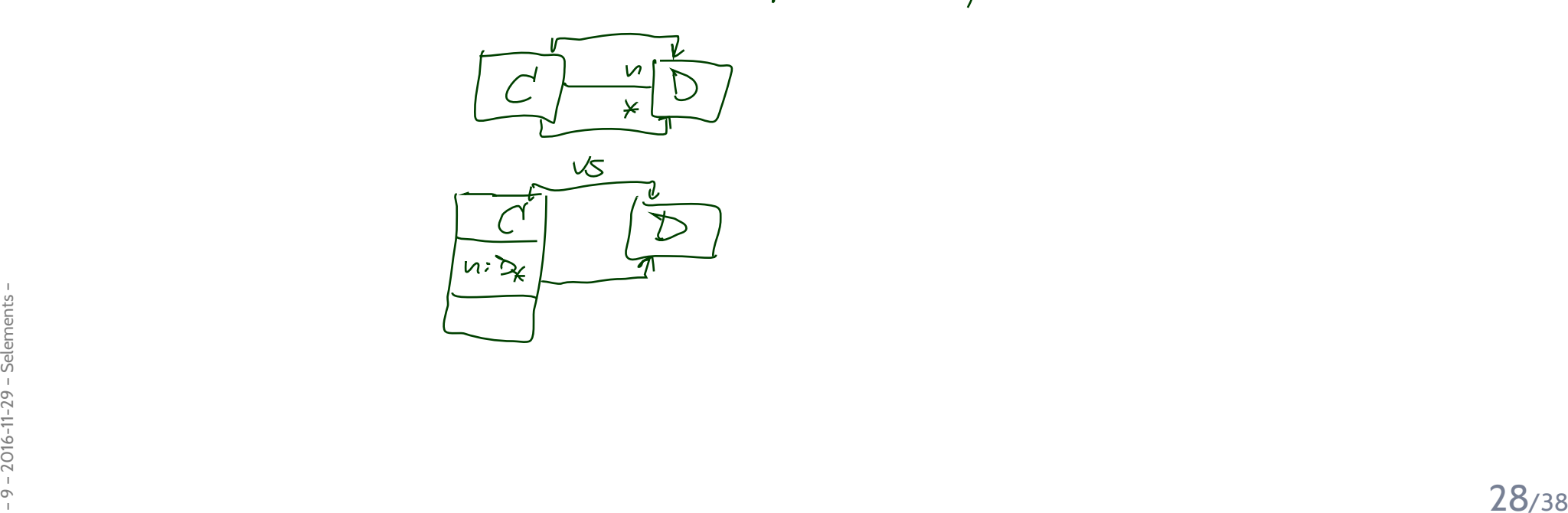

•**5.4 Associations**

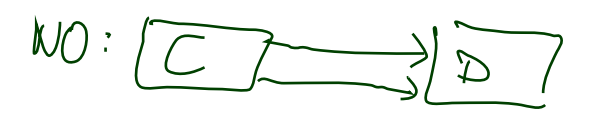

- $\bullet$ 127. Indicate Role Names When Multiple Associations Between Two Classes Exist
- $\bullet$  129. Make Associations Bidirectional Only When Collaboration Occurs in Both**Directions**
- •**131. Avoid Indicating Non-Navigability**
- •133. Question Multiplicities Involving Minimums and Maximums<br>  $e_{\eta}$ . 3.10
- •**5.6 Aggregation and Composition**

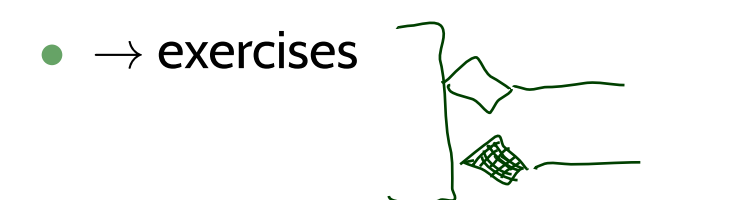

### *Tell Them What You've Told Them. . .*

- **Associtions**:
	- view **multiplicities** as shorthand for **constraints**,
- **OCL constraints** can be added to <sup>a</sup> class diagramin **notes** or at **dedicated <sup>p</sup>laces**.
- $\bullet$ • The semantics of a **class diagram** is its (extended) signa-<br>ture and a set of (evolicit and implicit) OCL constraints ture, and <sup>a</sup> set of (explicit and implicit) OCL constraints.
- **Class Diagrams** can be "drawn" **well** or **not so well**.
- •A **diagram** is **<sup>a</sup> goo<sup>d</sup> diagram** if it serves its purpose.
- Purposes (for class diagrams):
	- **Documentation of the top-level architecture**.
	- $\bullet$ **Documentation of the structural design decisions**.
	- Details can go into comments in the code.
- <sup>9</sup> 2016-11-29 Sttwytt <sup>36</sup>/38• [Ambler](#page-37-0) [\(2005](#page-37-0)): **The Elements of UML 2.0 Style**.

## *References*

#### <span id="page-37-0"></span>*References*

Ambler, S. W. (2005). *The Elements of UML 2.0 Style*. Cambridge University Press.

OMG (2011a). Unified modeling language: Infrastructure, version 2.4.1. Technical Reportformal/2011-08-05.

OMG (2011b). Unified modeling language: Superstructure, version 2.4.1. Technical Reportformal/2011-08-06.